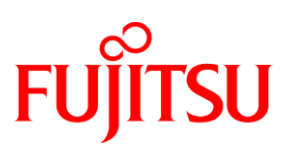

# **DATA SHEET** FUJITSU Software WebTransactions for OSD V7.5

## WEB-INTEGRATION OF BS2000/OSD APPLICATIONS

#### WebTransactions for OSD

Business processes call for comprehensive and smooth-running support provided by the company's IT unit. To enable provision of this support, existing and new applications on the various platforms must be integrated fast and reliable into a consistent and expandable system. With WebTransactions openSEAS provides a product, which allows approved host applications to be used in new business processes and modern application scenarios.

WebTransactions provides all possibilities:

- Prepare existing host applications for new web based scenarios.
- Host applications and –data can be used via Standard Web browser without need to change anything on the host side.
- Application interfaces can be improved and brightened
- Dialog steps can be adapted to customer-special needs (Dialog-Reengineering)
- Interfaces created with WebTransactions can be seamlessly integrated in portals or prepared for usage with different mobile clients.

All creation activities can be performed both rapidly and conveniently with the development environment, supported by easy-to-use and self-explanatory wizards. WebTransactions for OSD enables the web integration of any BS2000 applications.

WebTransactions for OSD is available on the BS2000, Linux, Solaris, Windows Server 2008, Windows Server 2008 R2, Windows Server 2012 and Windows Server 2012 R2 system platforms and is interoperable with any web servers on these platforms. Users are free to choose the integration platform. The application to be integrated into the WWW can work with all popular BS2000 data storage/management solutions, and can be integrated into the internet/intranet/extranet without any changes to the application logic.

This product variant includes an integrated terminal emulation which communicates with the application like a 9750 interactive terminal. A standard template (automask) is used to convert the 9750 data stream one-to-one into HTML. The most commonly used keys on a 9750 interactive terminal, such as DUE, K keys and F keys, are mapped onto buttons in the browser, while all other keys and the programmable keys are mapped to select boxes.

All development and "facelifting" activities are supported by the tools provided in WebLab, a friendly yet powerful development environment that is supplied free of charge with all WebTransactions products.

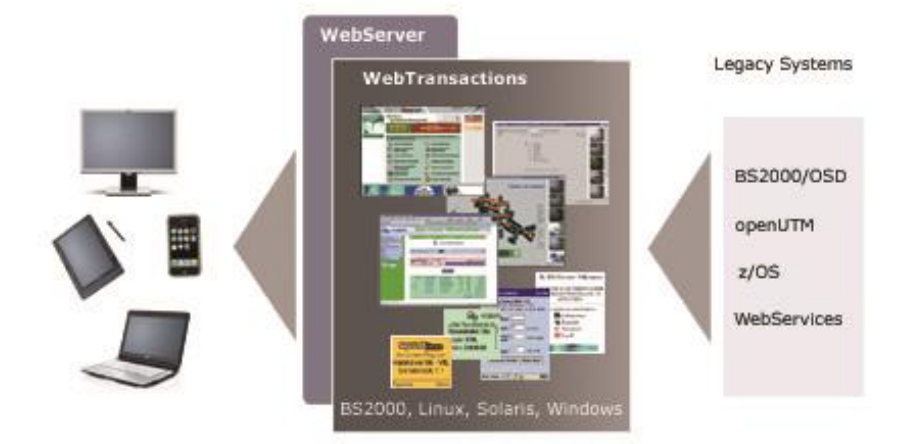

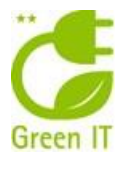

# **FEATURES AND BENEFITS**

#### **MAIN FEATURE BENEFIT**

#### **USER INTERFACE**

- Conversion is based on templates
- Design of web interface via scripting language
- Automatical conversion of BS2000/OSD formats

**COMMUNICATION**<br>**E** Integrated communication component

### **DEVELOPMENT ENVIRONMENT WEBLAB**

- Different wizards to generate or design
- Dialog-reengineering functions

- $\blacksquare$  Starting point for global development and "facelifting" of different formats
- All HTML means and additional instructions and control structures are available
- Individual design of single formats
- **E** Connection to any BS2000/OSD applications and communicate with them
- Graphical support in all operations of development and facelifting
- Dialog steps can be grouped together or split up for ease of use

#### User interface

#### **Templates**

WebTransactions transforms the original (typically character-based) interface of an application into a format that can be handled by a web browser.

This transformation is based on the use of templates which are generated automatically by WebTransactions for different mask formatting systems. These templates provide a starting point for making global changes to the look and feel of the interface (e.g. setting the background color or inserting a company logo) as well as for visually enhancing individual screens.

### **Scripting language**

A comfortable scripting language is available to design the web user interface. All elements of HTML are included as well as additional instructions and control structures in the syntax of Javascript that are interpreted by WebTransactions while runtime. The means of scripting language allow adapting the layout of a host application while presenting in the web to a corporate design.

### **Conversion of BS2000/OSD screens**

Tools are available for automatic conversion of BS2000 formats for formatting system FHS in BS2000/OSD. So you have a 1:1 user interface in the web.

Support for customizing individual screens is provided by a special "capture technique", whereby snapshots of the screens are taken and converted into corresponding templates. These, in turn, can be individually modified. Graphical improvements can be made to the interfaces in stages, using the automatically generated templates as a basis.

#### **Communication**

### **Communication component**

A terminal emulation is integrated in WebTransactions for OSD. A standard template (automask) is used to convert the 9750 data stream one-to-one into HTML. The application can be integrated into the internet/intranet/extranet without any changes to the application logic.

### Development environment WebLab

### **Generating and design wizards**

By means of development environment WebLab you can generate corresponding templates out of existing alpha numerical formats. FHS formats can be converted automatically by the OSD tool IFG2FLD. The templates have the look and feel of the terminal format. In addition you can generate corresponding templates out of the OSD

datastream via capture technique. WebLab provides wizards for generating typical graphical dialog

controls (e.g. drop down lists or radio buttons). A further wizard helps to produce a template out of an html site. WebLab adds WTML instructions to the site needed to communicate and to exchange data with the host.

#### **Dialog reengineering functions**

Dialog reengineering functions enable dialog steps to be grouped together or split up in order to present the end user community with a completely new and ergonomically enhanced dialog layout, without the need to modify the logic or data structures of the underlying host application.

#### Differences to previous version V7.1 (all variants)

 **Support of current browser versions and popular platforms** WebTransactions in release V7.5B is available on Windows Server 2008, Windows Server 2008 R2, Windows Server 2012, Windows Server 2012 R2 and current Linux platforms (32 and 64 bit).

Current browser versions are supported.

### **Template language WTML**

The WebTransactions internal scripting language is extended by some global functions and object methods. The features vary from file management over dialogue control to output.

#### **Host adapters**

In WebTransactions for OSD and WebTransactions for MVS the recognition of modified fields was enhanced so that a modification of a field with identical content is recognized. The possibility to specify the http request method was added to HTTP host adapter.

#### **Miscellaneous**

If a syntax error occurs in a script dynamically parsed by eval() or setTimeout() and not in a normal template additional information is created to ease diagnosis. The exception object is extended by the attributes strLine, strColumn and strText.

If a POST request with contentType=text/\* is arrived by WebTransactions the content of the bodys is saved in the attribute BODY of WT\_POSTED object to be worked on.

# **TECHNICAL DETAILS**

## **TECHNICAL REQUIREMENTS HARDWARE**

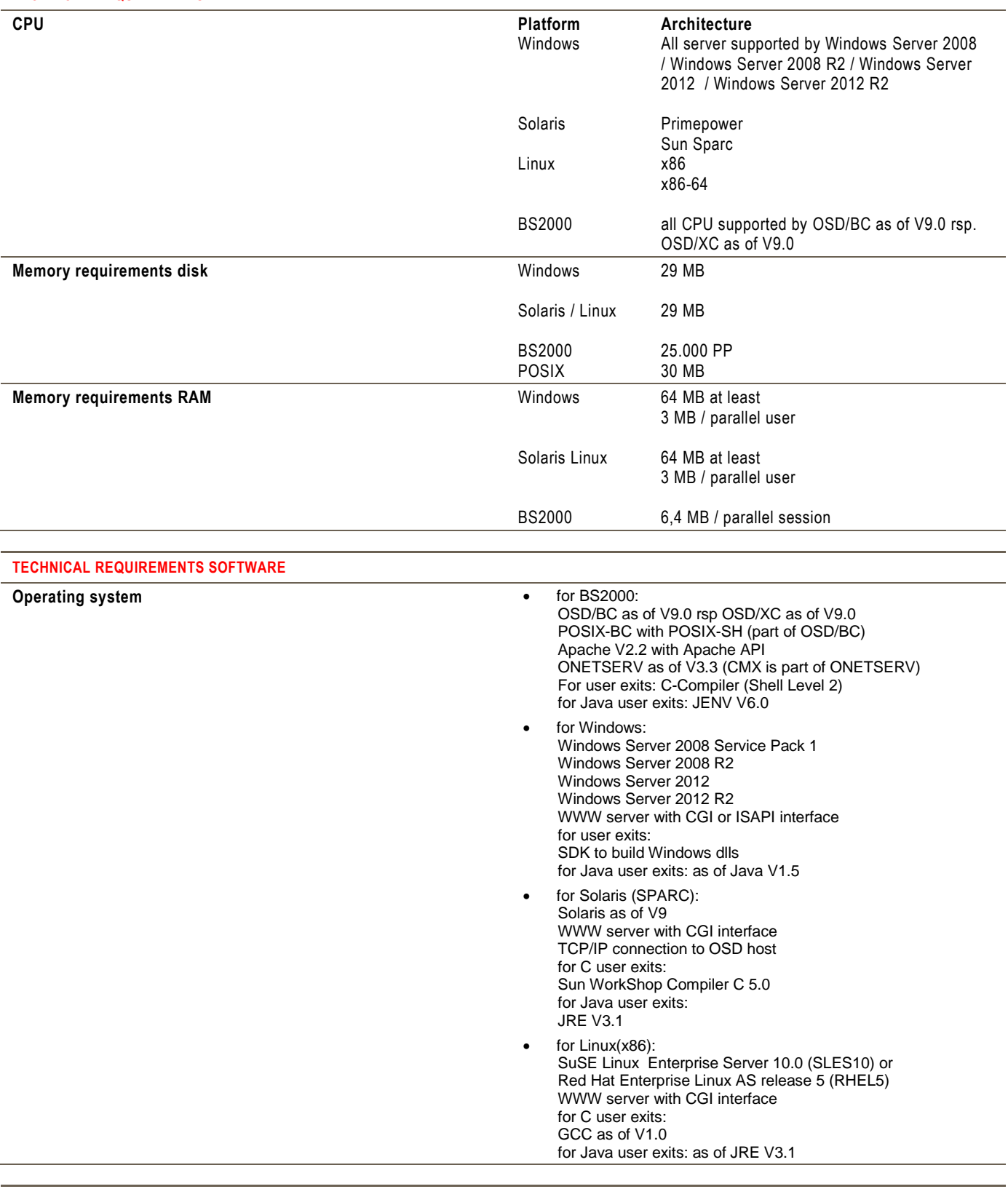

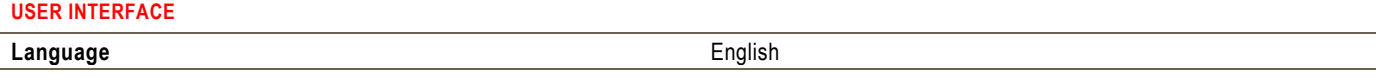

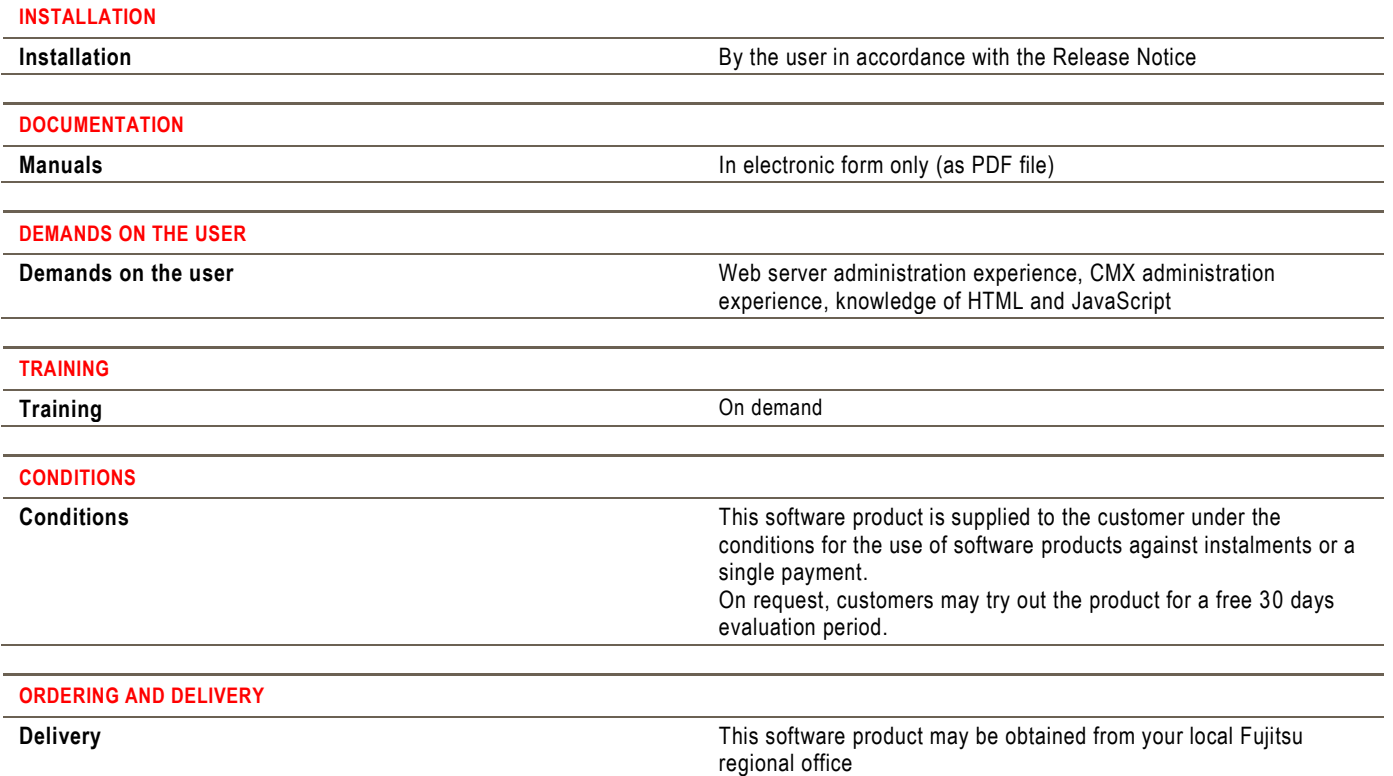

## **FUJITSU PLATFORM SOLUTIONS AND RESERVE THE MORE INFORMATION AND RESERVE THE COPYRIGHT**

In addition to FUJITSU openFT/Software, FUJITSU provides a range of platform solutions. They combine reliable FUJITSU products with the best in services, know-how and worldwide partnerships.

#### **Dynamic Infrastructures**

With the FUJITSU Dynamic Infrastructures approach, FUJITSU offers a full portfolio of IT products, solutions and services, ranging from clients to datacenter solutions, Managed Infrastructure and Infrastructure-as-a-Service. How much you benefit from FUJITSU technologies and services depends on the level of cooperation you choose. This takes IT flexibility and efficiency to the next level.

#### **Computing Products**

[http://www.fujitsu.com/ts/products/software/mi](http://www.fujitsu.com/ts/products/software/middleware/openseas-oracle) [ddleware/openseas-oracle](http://www.fujitsu.com/ts/products/software/middleware/openseas-oracle)

#### **Software**

[http://solutions.ts.fujitsu.com/software](http://solutions.ts.fujitsu.com/software-catalog/start.php)[catalog/start.php](http://solutions.ts.fujitsu.com/software-catalog/start.php)

Learn more about FUJITSU openFT/Software, please contact your FUJITSU sales representative or FUJITSU Business partner, or visit our website. <http://ts.fujitsu.com/WebTransactions>

### **FUJITSU GREEN POLICY INNOVATION DISCLAIMER**

FUJITSU Green Policy Innovation is our worldwide project for reducing burdens on the environment. Using our global know-how, we aim to resolve issues of environmental energy efficiency through IT. Please find further information at

[http://www.fujitsu.com/global/about/environme](http://www.fujitsu.com/global/about/environment) [nt](http://www.fujitsu.com/global/about/environment)

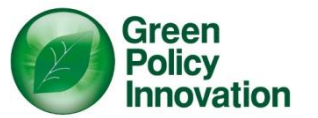

© Copyright 2014 FUJITSU Technology Solutions

FUJITSU, the FUJITSU logo and FUJITSU brand names are trademarks or registered trademarks of FUJITSU Limited in Japan and other Countries. Other company, product and service names may be trademarks or registered trademarks of their respective owners.

Technical data are subject to modification and delivery subject to availability. Any liability that the data and illustrations are complete, actual or correct is excluded. Designations may be trademarks and/or copyrights of the respective manufacturer, the use of which by third parties for their own purposes may infringe the rights of such owner.

**CONTACT** FUJITSU Technology Solutions Address: Mies-van-der-Rohe-Str. 8, Munich, 80807, Germany Email: : [openseas@ts.fujitsu.com](mailto:openseas@ts.fujitsu.com) Website: [http://www.fujitsu.com/ts/WebTransactions](http://www.fujitsu.com/fts/products/software/middleware/openseas-oracle/WebTransactions) 2014-12-09 EM EN